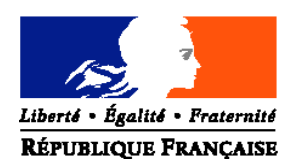

### MINISTERE DE L'AGRICULTURE ET DE LA PECHE

## **Direction générale de l'alimentation Sous-direction de la santé et de la protection animales Bureau de la santé animale**

Adresse : 251, rue de Vaugirard 75 732 PARIS CEDEX 15 Dossier suivi par : Jérôme LANGUILLE Tél. : 01 49 55 84 66 Réf. interne : 0703043

**NOTE DE SERVICE**

**DGAL/SDSPA/N2007-8076**

**Date: 28 mars 2007**

Classement : SA 222.222

Date de mise en application : Immédiate Abroge et remplace : NS DGAl/SDSPA/N°2006-8104 du 02 mai 2006 Nombre d'annexes : 4 Degré et période de confidentialité : Tout public

## **Objet : fièvre catarrhale ovine – surveillance sérologique renforcée (sentinelle) - France continentale - année 2007**

### **Bases juridiques :**

- Directive 2000/75/CE du 20 novembre 2000 arrêtant des dispositions spécifiques relatives aux mesures de lutte et d'éradication de la fièvre catarrhale du mouton

- Art L. 221-1 et D. 223-21 du code rural

- Arrêté ministériel du 21 août 2001 fixant les mesures techniques et financières de police sanitaire relative à la fièvre catarrhale du mouton.

## **Résumé :**

Dans le cadre des mesures de surveillance de la fièvre catarrhale du mouton sur le territoire continental français, la présente note prescrit la réalisation d'analyses sérologiques mensuelles sur des cheptels de ruminants sentinelles. Cette surveillance sérologique sera conduite d'avril à novembre 2007 dans les 16 départements réglementés du Nord-est du territoire ainsi que dans 4 départements du Sud.

## **Mots-clés : Fièvre catarrhale du mouton – analyses sérologiques - bovins**

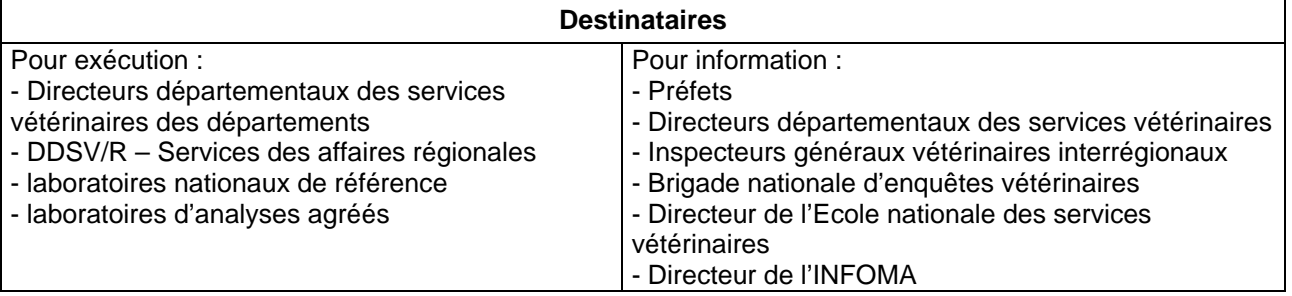

Dans le cadre du programme national de surveillance de la fièvre catarrhale ovine un suivi sérologique de cheptels sentinelles doit être mis en œuvre en 2007 sur le territoire continental en période d'activité vectorielle. L'objectif de ce suivi mensuel d'avril à novembre 2007 est double :

- dans les départements du Nord-Est du territoire (zone réglementée et périmètres interdits), le suivi sentinelle vise à détecter une reprise voire une extension de la circulation du BTV 8 qui ne serait pas mise en évidence par la surveillance clinique,
- dans les départements du Sud, le suivi sentinelle vise à détecter une introduction de la maladie à partir des zones infectées (Corse, Espagne, Italie).

Au total, le suivi sentinelle concernera en 2007, 20 départements continentaux (4 dans le Sud et 16 dans le Nord-Est) dont la liste figure en annexe de la présente note.

La présente note décrit les modalités pratiques du suivi sentinelle à mettre en œuvre par les DDSV. Ces modalités sont distinctes dans le Nord-Est et dans le Sud du territoire.

## **I- Sélection des exploitations sentinelles**

Le nombre d'exploitations à sélectionner dans chacun des départements est précisé en annexe 1 de la présente note. L'annexe précise également le nombre d'animaux à prélever (tube sec) chaque mois dans ces cheptels.

Des exploitations bovines, ovines et caprines pourront faire l'objet indifféremment du suivi sentinelle. Il conviendra toutefois de prendre en compte la possibilité d'organiser une contention mensuelle des animaux.

L'appui des GDS et des vétérinaires sanitaires pourra être sollicité par les DDSV pour la sélection des cheptels.

Les exploitations sentinelles seront désignées sur la base de l'article 26 bis de l'arrêté du 21 aout 2001, par arrêté préfectoral après sélection selon la méthode suivante :

### $\checkmark$  Départements du Nord-Est

Sélection d'exploitations situées en zone réglementée selon un quadrillage géographique permettant d'obtenir une répartition homogène sur le département (zone réglementée).

Dans les trois départements 08, 55 et 59 dans lesquels des foyers de FCO ont été mis en évidence en 2006, la moitié des exploitations sentinelles seront sélectionnées en périmètre interdit, les autres étant réparties en ZR.

# $\checkmark$  Départements du Sud

Sélection des exploitations dans un secteur favorable à l'implantation du vecteur *Culicoides imicola*. L'avis technique des experts du CIRAD pourra être recueilli sur le choix des élevages.

Afin d'analyser rapidement la dynamique de la circulation virale il est demandé aux DDSV de transmettre au bureau de la santé animale la liste informatique des exploitations sélectionnées avec au minimum le numéro INSEE de leurs communes et si possible leurs coordonnées géographiques (en précisant la projection utilisée).

## **II- Sélection des ruminants sentinelles**

Le nombre d'animaux à prélever chaque mois est précisé en annexe 1 de la présente note.

## $\checkmark$  Départements du Nord-Est

L'objectif est de mettre en évidence des séroconversions sur des animaux initialement séronégatifs. Compte tenu de la circulation du BTV 8 à l'automne 2006 et de la probable présence, dans certains cheptels, d'animaux déjà séropositifs (infectés en 2006), il conviendra de suivre chaque mois les mêmes animaux initialement séronégatifs.

Lors du premier prélèvement d'avril 2007, 35 animaux seront prélevés par le vétérinaire sanitaire de l'exploitation en fonction de leur facilité de contention et de leur maintien probable sur l'exploitation pendant les 8 mois du suivi sérologique. La marge d'erreur de 5 animaux est destinée à éliminer d'éventuels animaux déjà séropositifs début 2007 ou à remplacer des animaux sentinelles qui seraient réformés au cours du programme.

Les modalités de mise en œuvre de SIGAL pour la programmation et le suivi de cette opération sont présentées à l'Annexe 4 :

- afin de permettre le fonctionnement des échanges informatisés de données (EDI) avec les laboratoires agréés en mode 'interventions programmées', les DDSV créeront les interventions prévisionnelles nécessaires ;
- pour la première série de prélèvements à réaliser dans les élevages bovins désignés comme élevages sentinelles, la DDSV imprimera un DAP listant la totalité des bovins de l'élevage. Le vétérinaire sanitaire réalisera un prélèvement sur 35 d'entre eux ;
- pour chacune des interventions suivantes, les bovins sélectionnés par le vétérinaire sanitaire lors de la première interventions seront signalés dans SIGAL. La liste des bovins figurant sur le DAP sera automatiquement restreinte aux seuls bovins concernés ;
- pour les cheptels ovins / caprins, les DAP seront imprimés avec un nombre d'échantillons égal à 35 la première fois, et à 30 par la suite : le vétérinaire disposera ainsi d'étiquettes en nombre suffisant pour identifier les prélèvements.

Les DAP seront envoyés au vétérinaire sanitaire chaque première semaine du mois

Afin de permettre le pilotage national de ces prélèvements, vous voudrez bien respecter expressément la règle figurant à l'annexe 4 (Section A., 4° et 5° : 'nommer le plan prévisionnel'), exigeant que le sigle des plans prévisionnels à créer commence impérativement par 'FCO07'.

Pour toute précision éventuellement nécessaire à la mise en œuvre de SIGAL, il vous appartient de prendre contact avec le COSIR de la DDSV-R.

# $\checkmark$  Départements du Sud

Compte tenu du caractère indemne de FCO de ces départements, le protocole ne vise pas à rechercher une séroconversion sur un individu en particulier. Il n'est donc pas demandé de suivre le même animal chaque mois.

Les DDSV éditeront comme exposé ci-dessus des DAP, comportant pour les bovins, l'ensemble des bovins de plus de 24 mois et, pour les petits ruminants, 10 étiquettes autocollantes vierges.

## **III- Réalisation des prélèvements**

Les vétérinaires sanitaires des exploitations sentinelles seront chargés de la réalisation des prélèvements de sang sur tubes secs. Il sera demandé de réaliser l'intervention dans la semaine suivant la réception du DAP.

Les échantillons correctement identifiés accompagnés du DAP seront immédiatement transmis à un laboratoire vétérinaire départemental agréé par le ministre chargé de l'agriculture pour la réalisation des analyses sérologiques FCO (liste précisée par instruction du ministre chargé de l'agriculture).

Remarque: Dans le cas des cheptels ovins et caprins, il sera demandé au vétérinaire sanitaire de bien reporter le numéro de l'animal sur le DAP et non sur l'étiquette (qui sera apposée sur le tube).

# **IV- Réalisation des analyses et diffusion des résultats**

Les laboratoires départementaux agréés doivent réaliser les analyses et en communiquer les résultats dans un délai de 7 jours maximum suivant la date de réception des prélèvements.

Le plan d'analyse FCO disponible dans SIGAL permet une restitution informatisée des résultats d'analyse. Les laboratoires départementaux agréés qualifiés pour les échanges informatisés avec SIGAL recevront les DAI lors de la demande d'intervention créée par les DDSV en début de mois. A l'issue des analyses, les laboratoires renverront leurs résultats d'analyses par EDI dans SIGAL et seront dispensés de toute autre forme de compte-rendu pour ce qui concerne les résultats négatifs. Cette restitution par EDI est obligatoire pour l'ensemble des analyses effectuées dans le Nord-Est.

Dans le Sud, les laboratoires non qualifiés pour les échanges avec SIGAL devront quant à eux transmettre leurs résultats d'analyses à la DDSV, sous forme d'un fichier informatique (un modèle de fichier informatique et sa notice d'utilisation peut être demandé au CIRAD, laboratoire national de référence pour la sérologie) et en adresser une copie au CIRAD par message électronique à catherine.cetre-sossah@cirad.fr ou colette.grillet@cirad.fr.

# **V- Gestion des résultats positifs**

En cas d'obtention d'un résultat positif ou douteux obtenu par un laboratoire agréé, les prélèvements de la totalité de la série mensuelle des animaux de l'élevage qui sont en possession du laboratoire sont envoyés sans délai au CIRAD pour confirmation, accompagnés de leur commémoratifs.

Le laboratoire agréé aura pris soin d'informer auparavant la direction départementale des services vétérinaires d'origine et le CIRAD des résultats obtenus et de l'envoi des prélèvements.

> CIRAD-EMVT (Emmanuel Albina, Catherine Cetre-Sossah ou Colette Grillet) Programme santé animale Campus international de Baillarguet 34398 MONTPELLIER cedex 5 tel standard 04 67 59 37.24 lignes directes : M. Albina 37 05, Mme Cetre-Sossah 39 11, Mme Grillet 37 90 emmanuel.albina@cirad.fr / catherine.cetre-sossah@cirad.fr / colette.grillet@cirad.fr

En cas de confirmation d'un résultat sérologique positif par le laboratoire de référence du CIRAD, un nouveau prélèvement sera effectué dans l'élevage afin de confirmer le diagnostic : double prélèvement EDTA et tube sec sur l'animal. Le sérum sera adressé au CIRAD, l'EDTA étant dirigé vers le laboratoire national de référence de l'AFSSA Maisons-Alfort (LNR virologie).

La **DGAl sera informée sans délai par les DDSV** de toute suspicion de circulation virale détectée par ce plan de surveillance.

Vous voudrez bien me faire part de toute difficulté quant à l'application de cette instruction.

La Directrice Générale Adjointe C.V.O.

Monique ELOIT

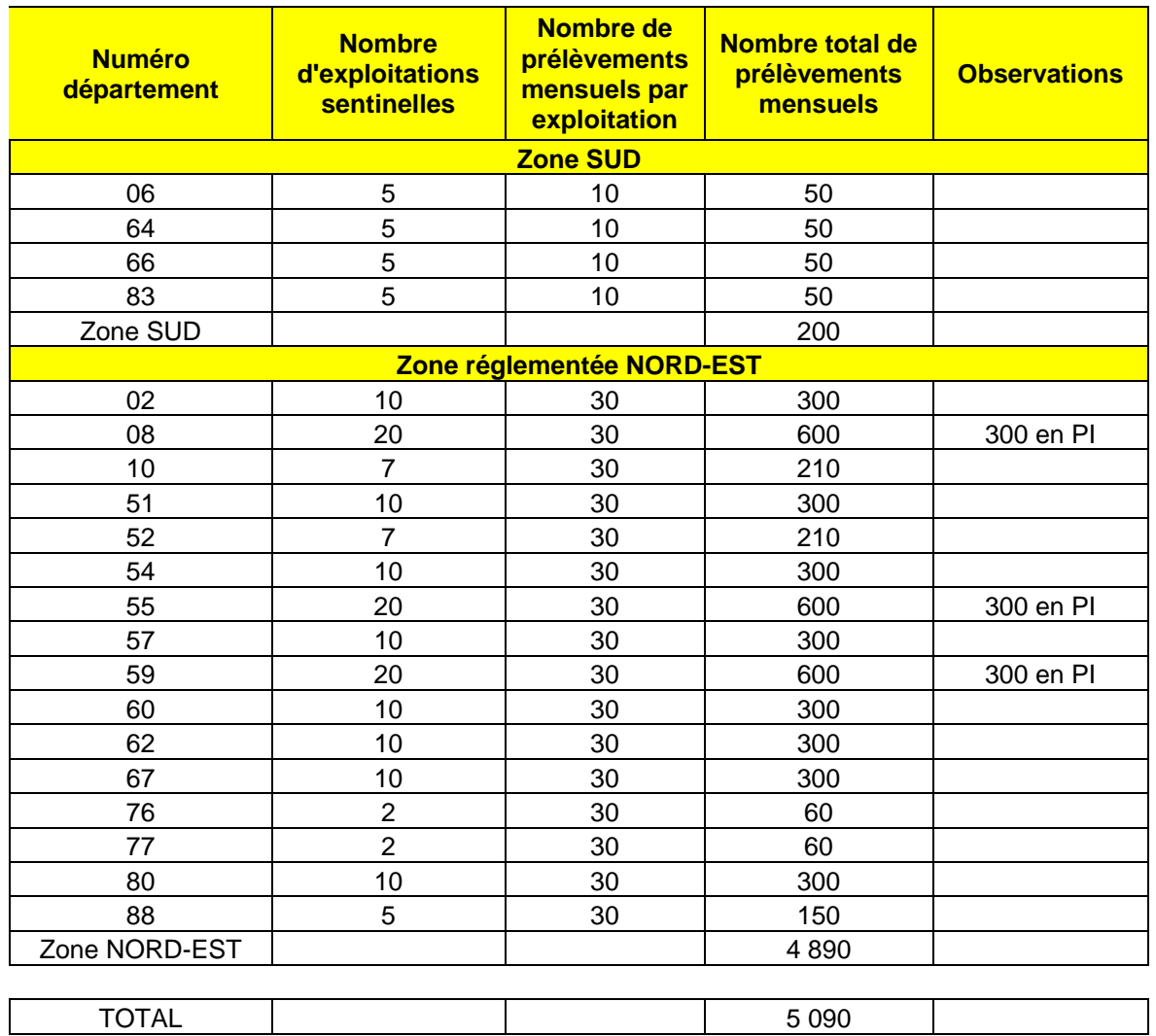

## **ANNEXE 1 : nombre de prélèvements mensuels à réaliser par département**

PI = communes des périmètres interdits

Prélèvements mensuels d'avril 2007 à novembre 2007 (8 mois)

**ANNEXE 2 : carte des départements continentaux concernés par la surveillance sentinelle FCO**

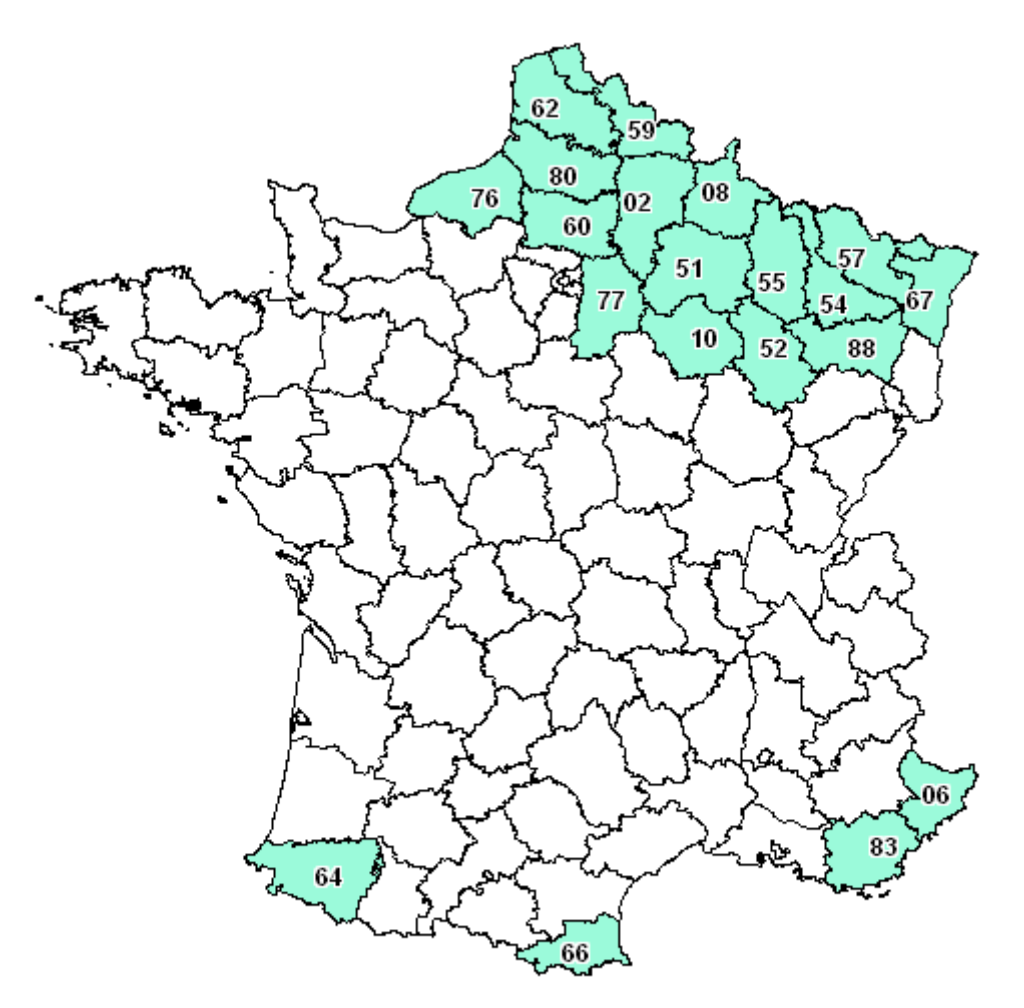

Surveillance sérologique de cheptels sentinelles - avril / novembre 2007

### **ANNEXE 3 : organisation mensuelle du suivi sentinelle**

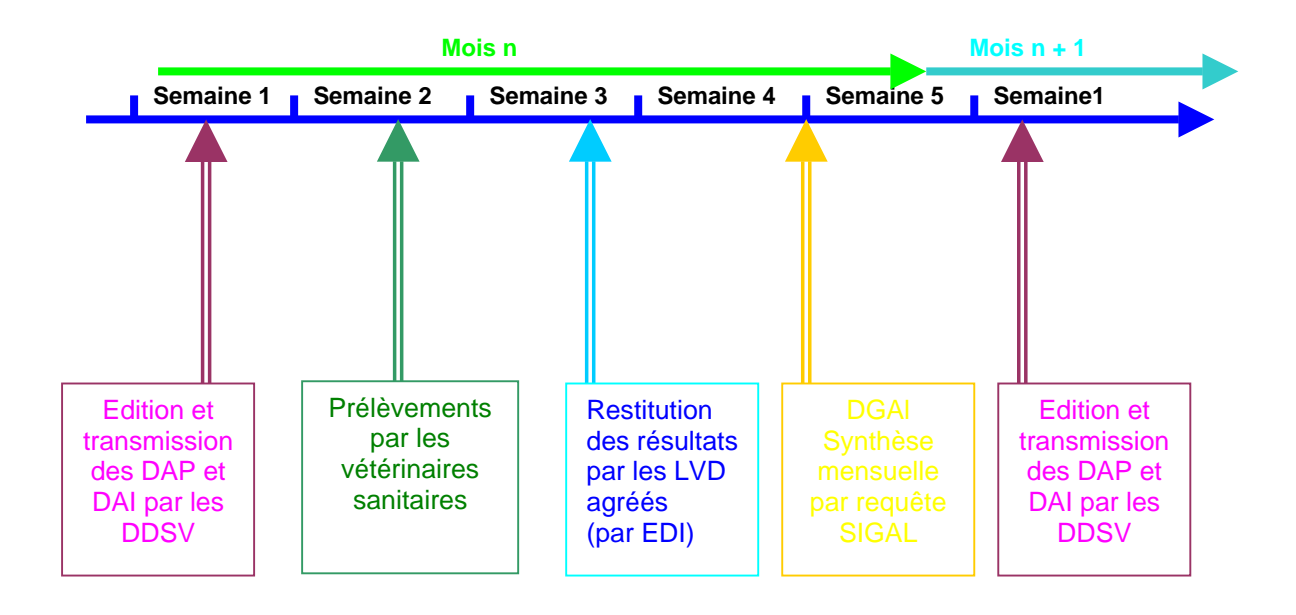

### **ANNEXE 4 :Mise en œuvre de SIGAL pour le suivi FCO 2007**

Afin de permettre le suivi et la coordination nationale de cette opération par le Bureau de la Santé animale, les interventions prévisionnelles seront impérativement créées dans un plan prévisionnel local construit en respectant les spécifications suivantes :

#### **A. Opérations préliminaires à réaliser dans SIGAL**

- 1° Affecter le laboratoire de réalisation pour le plan d'analyse FCO Module 'Administration locale'
- 2° Définir le mode de fonctionnement local pour le plan d'analyse FCO (servira pour les ateliers bovins):
	- module 'Gestion des bovins'
	- onglet 'Paramétrage local'
	- catégorie 'Prélèvements bovins par plan'
	- sous-catégorie 'Animaux marqués'
	- clic droit 'Nouveau' : rapatrier 'FCOsuivi' avec la valeur 'Oui'

Attention : Par défaut, SIGAL ne prévoit que d'exclure les ateliers concernés. Il faut donc basculer la liste des animaux marqués dans la partie droite de l'écran (LV), et choisir 'Définir I/E' : la mention 'inclure' doit apparaître.

3° Stocker les ateliers sélectionnés dans un panier par espèce

Attention : il ne faut pas travailler avec les établissements, mais bien avec les ateliers.

- 4° Créer les campagnes nécessaires pour les ateliers bovins
	- module plan prévisionnel, clic droit 'Nouveau'
	- nommer le plan prévisionnel : le libellé et le libellé court sont libres. En revanche, pour permettre le pilotage national, **le sigle du plan prévisionnel doit impérativement être** '**FCO07BV**'.
	- le rattacher à l'acte BOV1 Dépistage collectif par le vétérinaire (sigle 'DEPCOLSG')
	- dans la catégorie 'Actions à conduire', rapatrier le plan d'analyse FCO
	- dans la catégorie 'Matrice de prélèvement', rapatrier 'Sang bovin'
	- dans la catégorie 'Campagne', créer une campagne par mois, par clic droit 'Nouveau'
		- $\Rightarrow$  nommer chaque campagne ;
		- $\Rightarrow$  définir les dates prévisionnelles sur le mois prévu ;
		- $\Rightarrow$  enregistrer chaque campagne ;
		- Ö pour chaque campagne, dans la sous catégorie 'Ateliers concernés', sur le niveau 'Plan d'analyse', rattacher les ateliers par clic droit, 'Rapatriement atelier' puis 'Filtre' : choisir le niveau de panier.
- 5° créer si besoin les campagnes nécessaires pour les ateliers de petits ruminants : il est préférable de créer strictement un plan prévisionnel par espèce
	- module plan prévisionnel, clic droit 'Nouveau'
	- nommer le plan prévisionnel : le libellé et le libellé court sont libres. En revanche, pour permettre le pilotage national, **le sigle doit impérativement être 'FCO07OV'** pour les ovins, et '**FCO07CP'** pour les caprins,
	- le rattacher à l'acte SPR03 Dépistage collectif par le vétérinaire (sigle 'DEPCOLSG')
	- dans la catégorie 'Actions à conduire', rapatrier le plan d'analyse FCO
	- dans la catégorie 'Matrice de prélèvement', rapatrier 'Sang ovin' ou 'Sang caprin'
	- par clic droit, ouvrir la fenêtre 'Définir échantillon prévisionnel', et choisir la valeur '35'
	- dans la catégorie 'Campagne', créer une campagne par mois, par clic droit 'Nouveau'
		- $\Rightarrow$  nommer chaque campagne ;
		- $\Rightarrow$  définir les dates prévisionnelles sur le mois prévu ;
		- $\Rightarrow$  enregistrer chaque campagne ;
		- $\Rightarrow$  pour chaque campagne, dans la sous catégorie 'Ateliers concernés', sur le niveau 'Plan d'analyse', rattacher les ateliers par clic droit, 'Rapatriement atelier' puis 'Filtre' : choisir le niveau de panier.

…/…

### **B. Pour le premier prélèvement pour les élevages bovins :**

- 1° Création des interventions prévisionnelles : il suffit d'exécuter la campagne correspondante
- 2° Imprimer un document d'accompagnement des prélèvements (DAP) : Imprimer un DAP 'Prophylaxie bovine' avec tous les bovins susceptibles d'être prélevés : choisir dans le paramétrage du DAP 'Tous les bovins de + de 24 mois' ;
- 3° envoyer le DAP au vétérinaire ;
- 4° envoyer la demande d'analyse informatisée (DAI) au laboratoire ;
- 5° au retour des résultats, signaler dans SIGAL les 30 bovins qui seront suivis pendant 7 mois :
	- Sélectionner l'atelier concerné
	- Clic droit 'détail bovin'
	- Pour chacun des bovins sélectionnés :
		- $\Rightarrow$  clic droit 'déclarer en INPAS' (1)
		- $\Rightarrow$  affecter l'INPAS 'FCOsuivi' avec la valeur 'Oui' :

## **C. Pour tous les prélèvements suivants pour les élevages bovins :**

- 1° Créer les interventions prévisionnelles : exécuter la campagne correspondante
- 2° Imprimer un DAP 'prophylaxie bovine' en sélectionnant les 2 modalités ;
	- $\Rightarrow$  'DAP restreint aux animaux devant subir une prestation'
	- $\Rightarrow$  'Prélèvement des bovins selon le paramétrage départemental'
- 3° Envoyer le DAP au vétérinaire
- 4° Envoyer la DAI au laboratoire

#### **D. Pour le premier prélèvement pour les élevages de petits ruminants :**

- 1° Création des interventions prévisionnelles : il suffit d'exécuter la campagne correspondante
- 2° Imprimer un document d'accompagnement des prélèvements *(DAP)* : choisir le DAP 'Prophylaxie ovine/caprine' : le DAP comportera 3 pages d'étiquettes
- 3° envoyer le DAP au vétérinaire ;
- 4° envoyer la demande d'analyse informatisée *(DAI)* au laboratoire ;

#### **E. Pour tous les prélèvements suivants pour les élevages de petits ruminants:**

- 1° modifier le nombre d'échantillon prévisionnel sur le plan prévisionnel : choisir '30' *(cf § A.5)*
- 2° Créer les interventions prévisionnelles : exécuter la campagne correspondante
- 3° Imprimer un document d'accompagnement des prélèvements *(DAP)* : choisir le DAP 'Prophylaxie ovine/caprine' : le DAP comportera 2 pages d'étiquettes
- 4° Envoyer le DAP au vétérinaire
- 5° Envoyer la DAI au laboratoire

### **F. Pour informations : évolutions de SIGAL pour permettre la réalisation de ce programme**

- 1° le plan EAFCOSR a été rattaché à l'acte de référence SPR03 DEPCOLSG
- 2° création d'un INPAS 'FCOsuivi', avec une valeur 'oui'
- Rappel : Toute demande de précision complémentaire concernant la mise en œuvre de SIGAL doit être adressée au Coordonnateur SIGAL Régional (COSIR).

 $\mathbf{1}$ 

Rappel : INPAS = Inventaire National Permanent des Animaux Signalés.